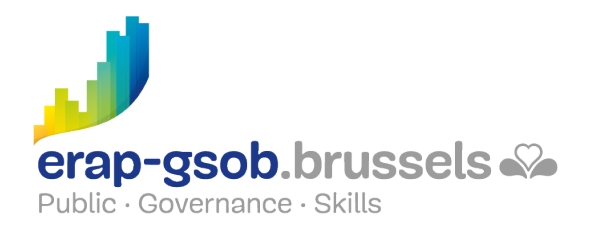

## INITIATIE PC EN WINDOWS-OMGEVING

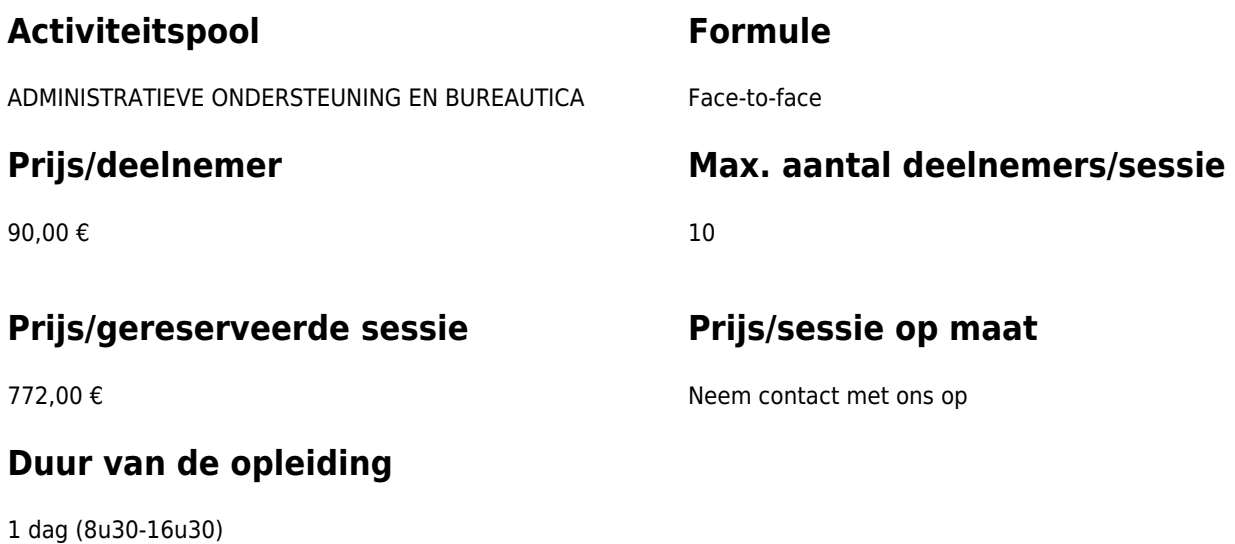

### **Contactpersoon**

Patrick GILET Beheerder klantendossiers - IT beheerder

pgilet@erap-gsob.brussels

# **Beschrijving van de opleiding**

### **Doelstellingen**

De opleiding heeft als doel de deelnemers kennis te laten maken met het gebruik van de computer en met de Windows 10-omgeving (en latere versies). Deze elementen vormen de kennisbasis en de basisvaardigheden voor een doeltreffend gebruik van de computer binnen de werkomgeving.

### **Doelgroep**

De opleiding is toegankelijk voor de ambtenaren van de gemeentebesturen, de OCMW's, de politiezones en de gewestelijke en paragewestelijke instellingen van het Brussels Gewest.

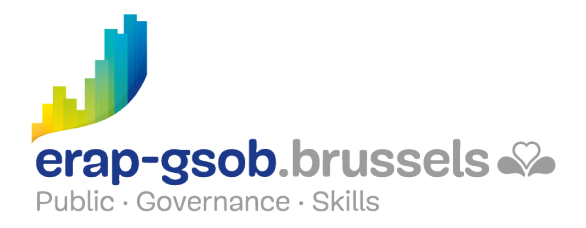

De opleiding is meer in het bijzonder bedoeld voor personeel dat onder de digitale kloof lijdt en niet vertrouwd is met Windows-software.

#### **Pedagogische methoden**

- Bijbrengen van theoretische kennis
- Maken van concrete en gediversifieerde oefeningen, aangepast aan het niveau en de behoeften van de deelnemers
- Praktijksituaties;
- Praktische toepassingen die aansluiten bij de realiteit op het terrein;
- Oefeningen die inzoomen op een specifieke functie van het programma en algemene oefeningen
- Ruimte voor vragen & antwoorden
- Verspreiding van compleet didactisch materiaal

#### **Inhoud**

- Windows, basisbegrippen: hoe ziet Windows eruit, de muis, het bureaublad, het startmenu, de thuismap, 'My computer' en de taakbalk, het contextmenu;
- Begrijpen hoe het systeem in elkaar zit: verschil tussen een bestand en een map, de software, de boomstructuur;
- Windows Verkenner gebruiken: een venster openen, verkleinen of vergroten, een venster verplaatsen, een onwillig programma verlaten;
- Beheer van wifi:
- Beheer van randapparatuur;
- Werken met een softwareprogramma: een programma openen, vastmaken aan de statusbalk, afsluiten;
- Bestanden en mappen gebruiken: bestanden aanmaken, opslaan, vastmaken, organiseren, een andere naam geven, verplaatsen of dupliceren;
- Beheer van een document: de basis;
- De courante software gebruiken in Windows: rekenmachine, schermafbeelding, Windows Media

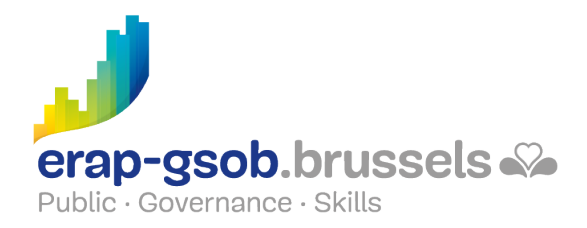

Player, mailbox en internetbrowser;

- De nuttige functies van Windows leren kennen: een zoekopdracht uitvoeren, snelkoppelingen maken, een USB-stick gebruiken, taakbeheer gebruiken, een bestand comprimeren;
- De mailbox gebruiken: wat is een e-mailadres, presentatie van een mailbox, een e-mail schrijven, lezen en beantwoorden, een e-mail verwijderen, e-mails archiveren;
- De eerste stappen op het internet: wat is het internet, wat is een internetbrowser, wat is een internetadres (URL), wat is een hyperlink;
- Grondige kennismaking met de webbrowser: de adresbalk, het zoekveld, de standaardknoppen, de favorieten, de geschiedenis, praktische toepassingen via zoekopdrachten die in overleg met de deelnemers zijn gedefinieerd, de zoekfuncties gebruiken, je internet browser kennen; de zoekfuncties gebruiken;
- Gebruik van zoektools.

### **Beschikbaarheid in de catalogus**

Beschikbaarheid (bij voldoende inschrijvingen) en voorwaarden gegarandeerd tot 02 november 2024